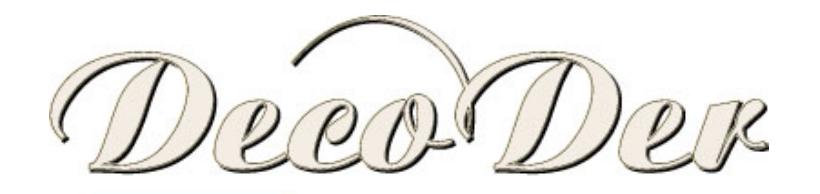

decor line by DERUFA

Покрытия с декоративными эффектами Barcana

Технология нанесения методом «Двухцветный»

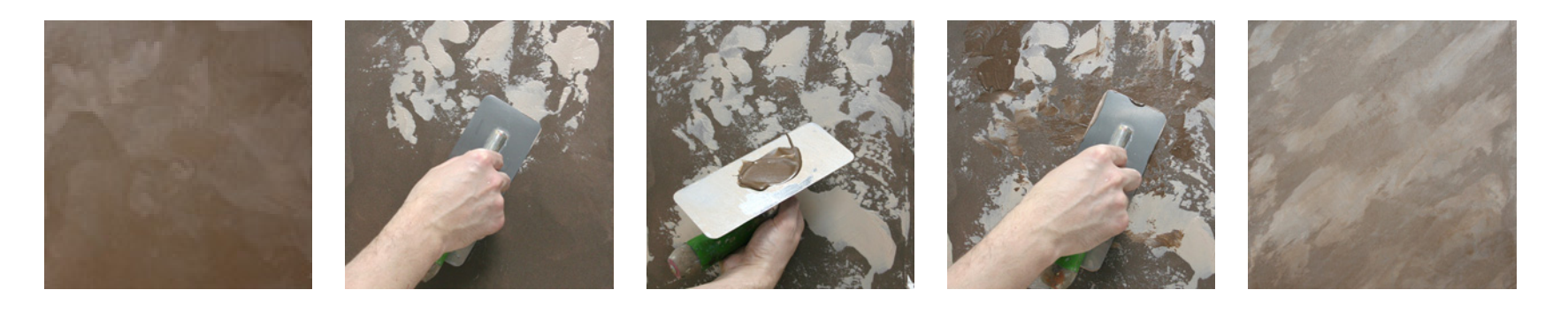

Подготовьте поверхность, прогрунтовав ее «Mestica 1» или «Mestica 2». Нанесите один слой «Barcana» отколерованного в темный цвет.

Металлической кельмой на темный фон нанесите второй более светлый цвет «Barcana» небольшими мазками, создавая пятнение. Дайте материалу высохнуть.

Нанесите кельмой сверху «Barcana» более темного цвета, создавая темное пятнение поверх светлого.

Разотрите материал, создавая желаемый рисунок.

Поверхность готова.